Информатика и ИКТ

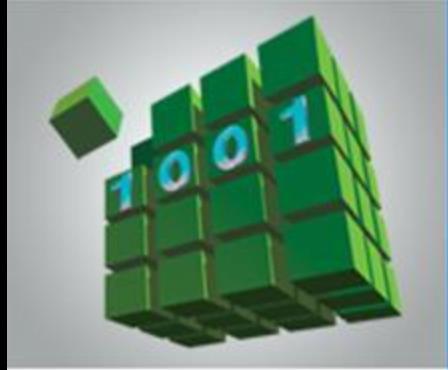

# **ОДНОМЕРНЫЕ МАССИВЫ ЦЕЛЫХ ЧИСЕЛ**

## **НАЧАЛА ПРОГРАММИРОВАНИЯ**

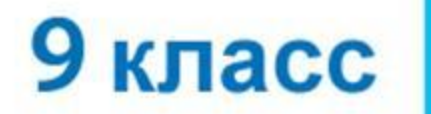

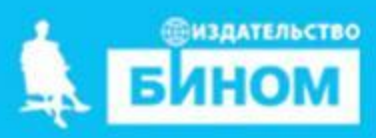

# **Ключевые слова**

#### **• массив**

- **• описание массива таблица**
- **• заполнение массива**
- **• вывод массива**
- **• обработка массива**
- **• последовательный поиск**
- **• сортировка**

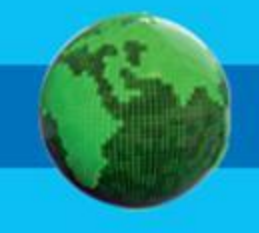

## **Массив**

*Массив* - это совокупность данных, упорядоченных по индексам, определяющим положение элемента в массиве.

#### **Одномерный массив**

a[i] – элемент массива i - индекс элемента массива a[i] =7 – значение элемента массива

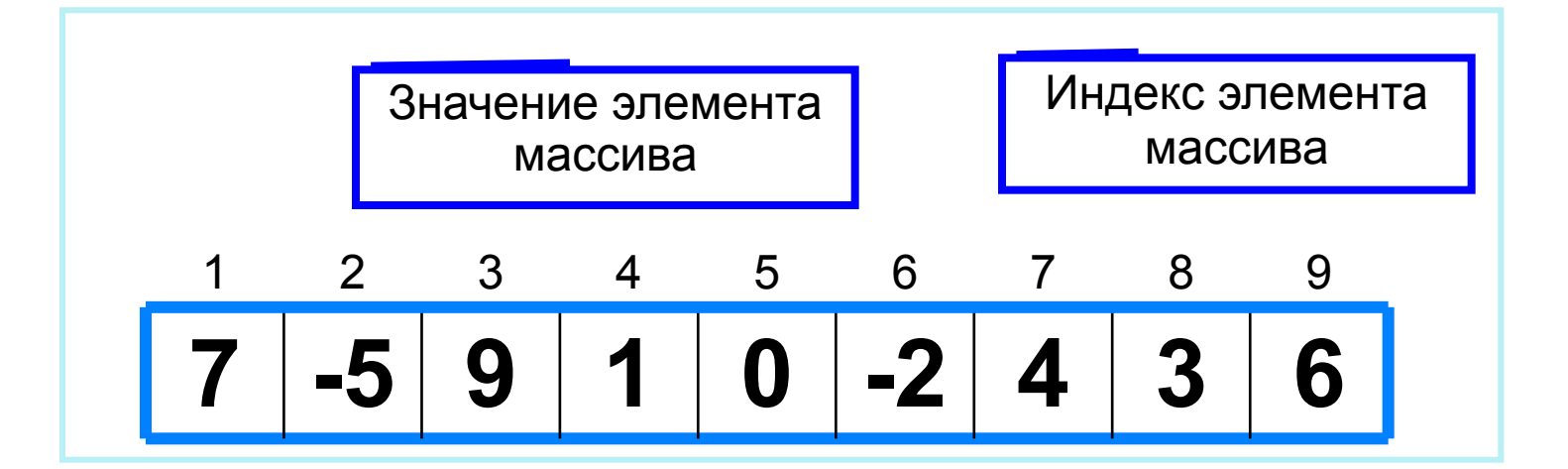

 $a[1]=7$  a[2]=-5 a[3]=9 a[4]=1 ... a[9]=6

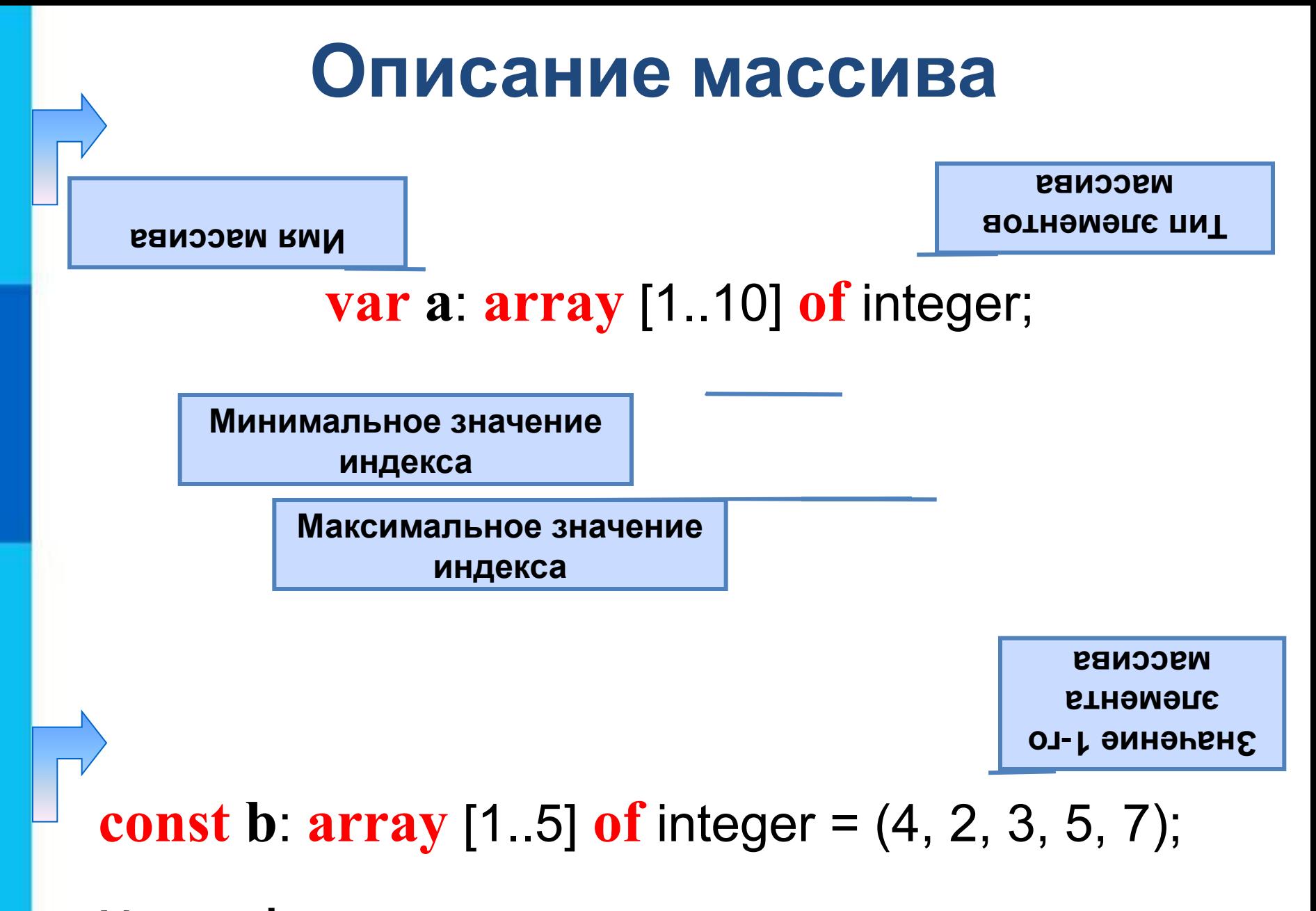

Массив **b** с постоянными значениями описан в разделе описания констант.

# **Способы заполнения массива**

*1 способ*. Ввод каждого значения с клавиатуры: **for i:=1 to 10 do read (a[i]);**

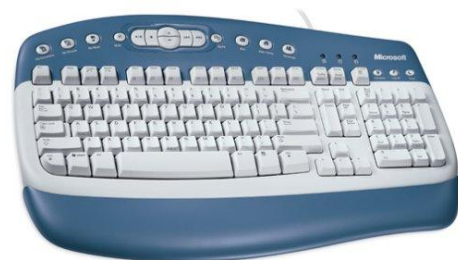

*2 способ*. С помощью оператора присваивания (по формуле):

**for i:=1 to 10 do a[i]:=i;**

*3* способ. С помощью оператора присваивания (случайными числами):

**for i:=1 to 10 do a[i]:=random(100);**

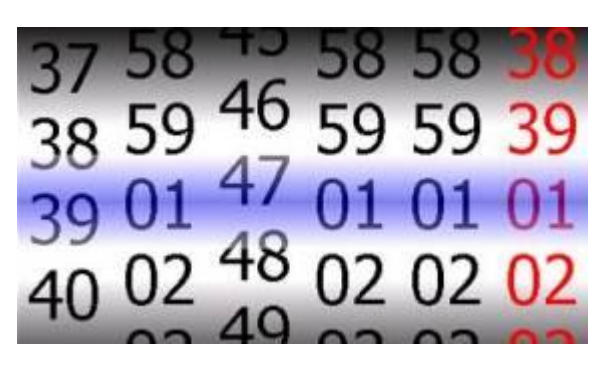

## **Вывод массива**

*1 способ.* Элементы массива можно вывести в строку, разделив их пробелом:

> **for** i:=1 **to** 10 **do** write (a[i], ' '); 45 21 56 43 83 56 69 34 28 15

*2 способ*. Вывод с комментариями:

**for** i:=1 **to** 10 **do** writeln ('a[', i, ']=', a[i]);

Что будет на экране?

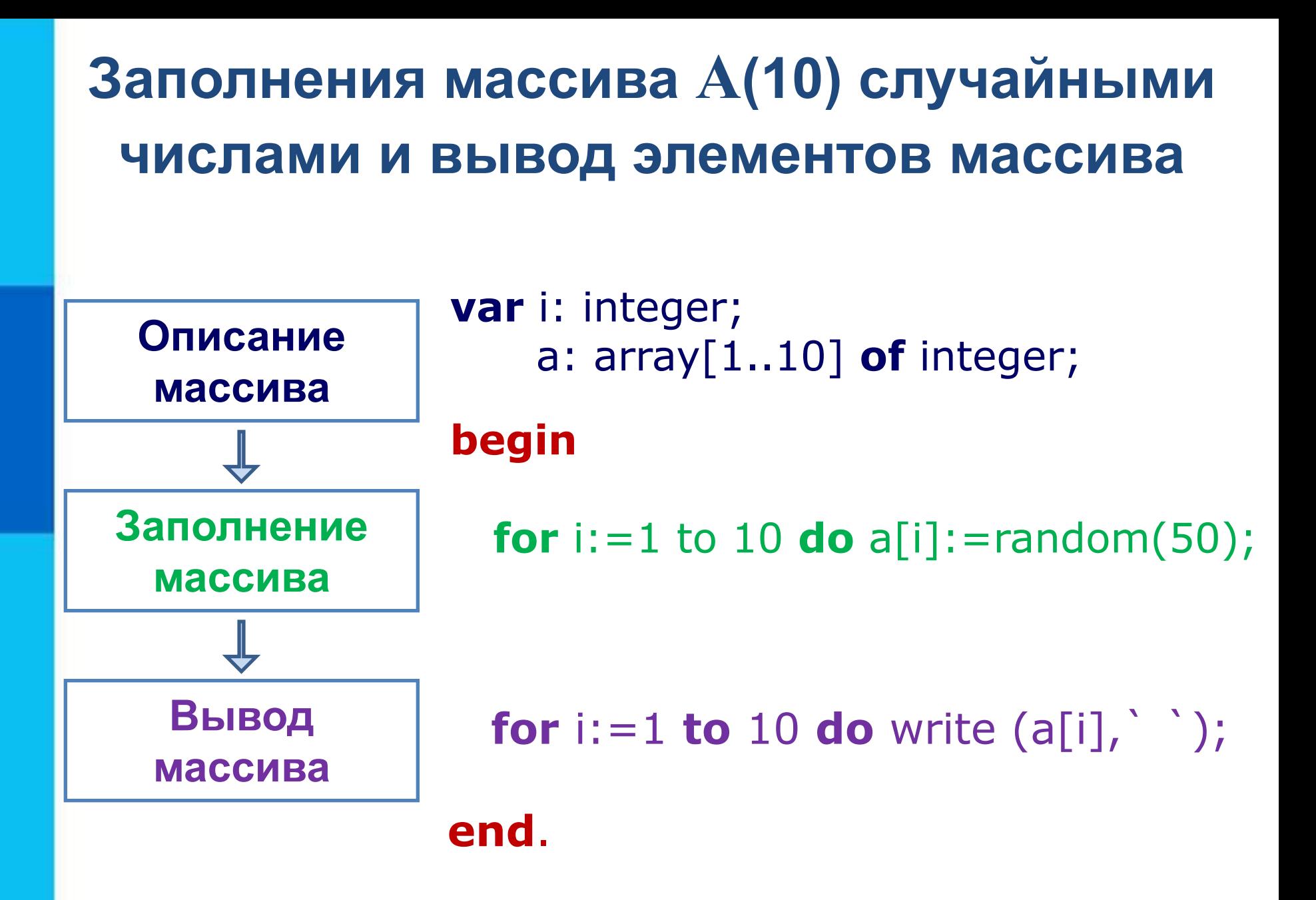

#### **Базовые задачи**

## **Вычисление суммы элементов массива**

Суммирование элементов массива A осуществляется за счёт поочерёдного добавления слагаемых:

Описывается ячейка памяти (переменная *s*), в которой будет последовательно накапливаться результат суммирования var S : real;

Присваивается переменной s начальное значение 0  $S:=0$ ;

Для каждого элемента массива из переменной *s*  считывается её текущее значение и складывается со значением элемента массива; полученный результат присваивается переменной *s*.  $S: = S + a[i];$ 

#### **Вычисление суммы элементов массива**

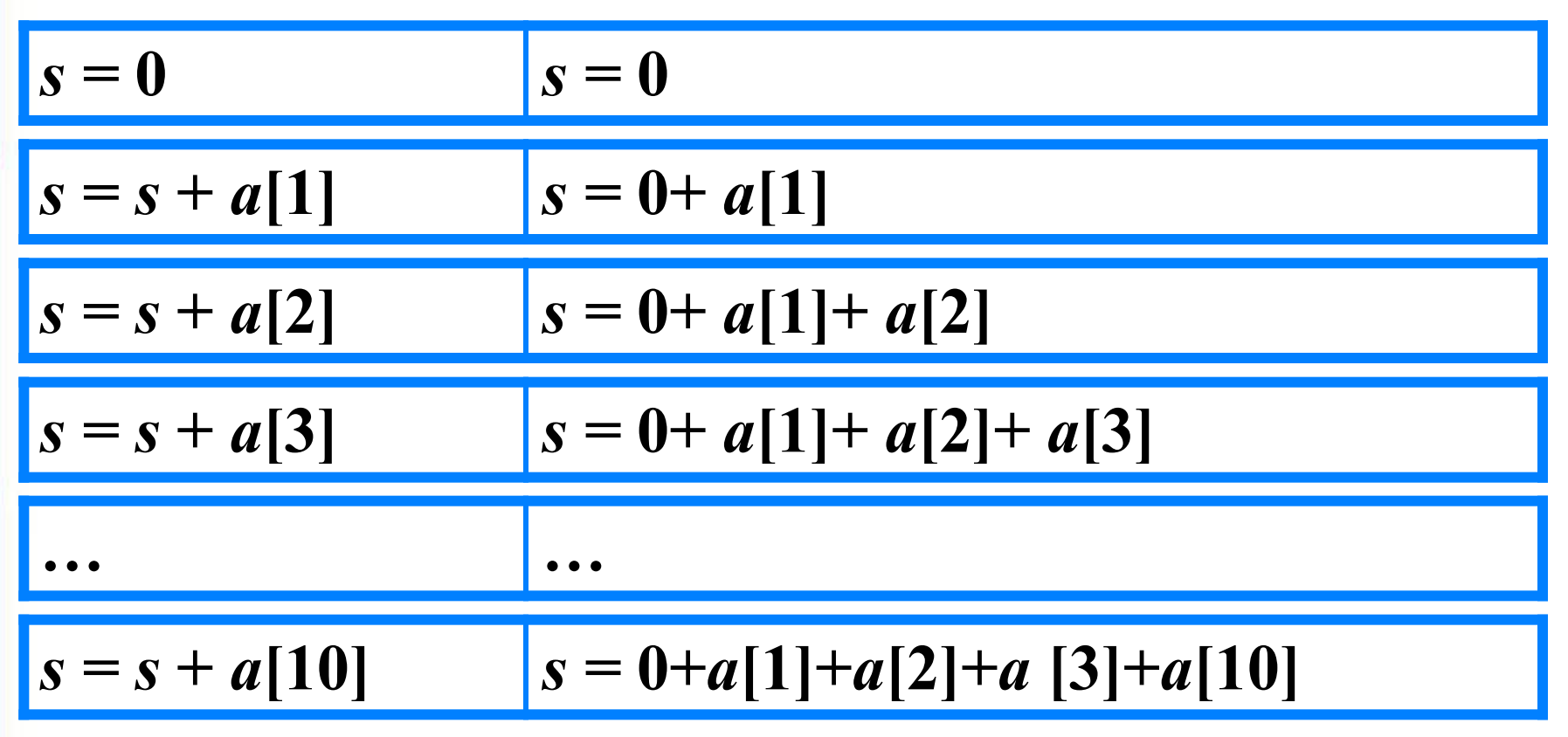

Основной фрагмент программы:

$$
s:=0;
$$
  
for i:=1 to n do s:= $s+a[i];$ 

#### **Вычисление суммы элементов массива**

```
program n_2;
var s, i: integer;
     a: array[1..10] of integer;
begin 
 s := 0;for i := 1 to 10 do a[i]: = random(50);
  for i:=1 to 10 do write (a[i],` `);
```

```
for i := 1 to 10 do s := s + a[i];
  writeln ('s=', s);
end.
```
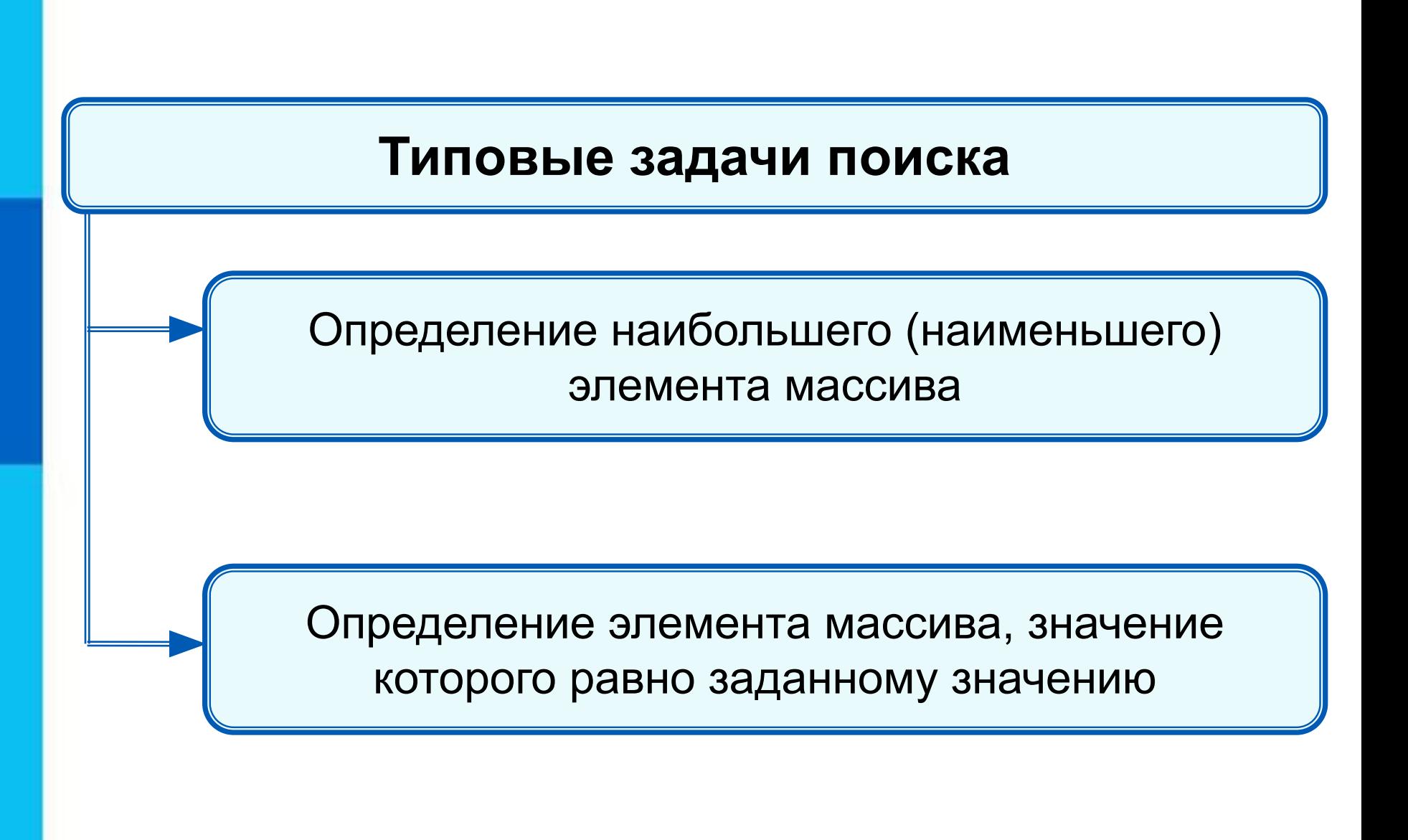

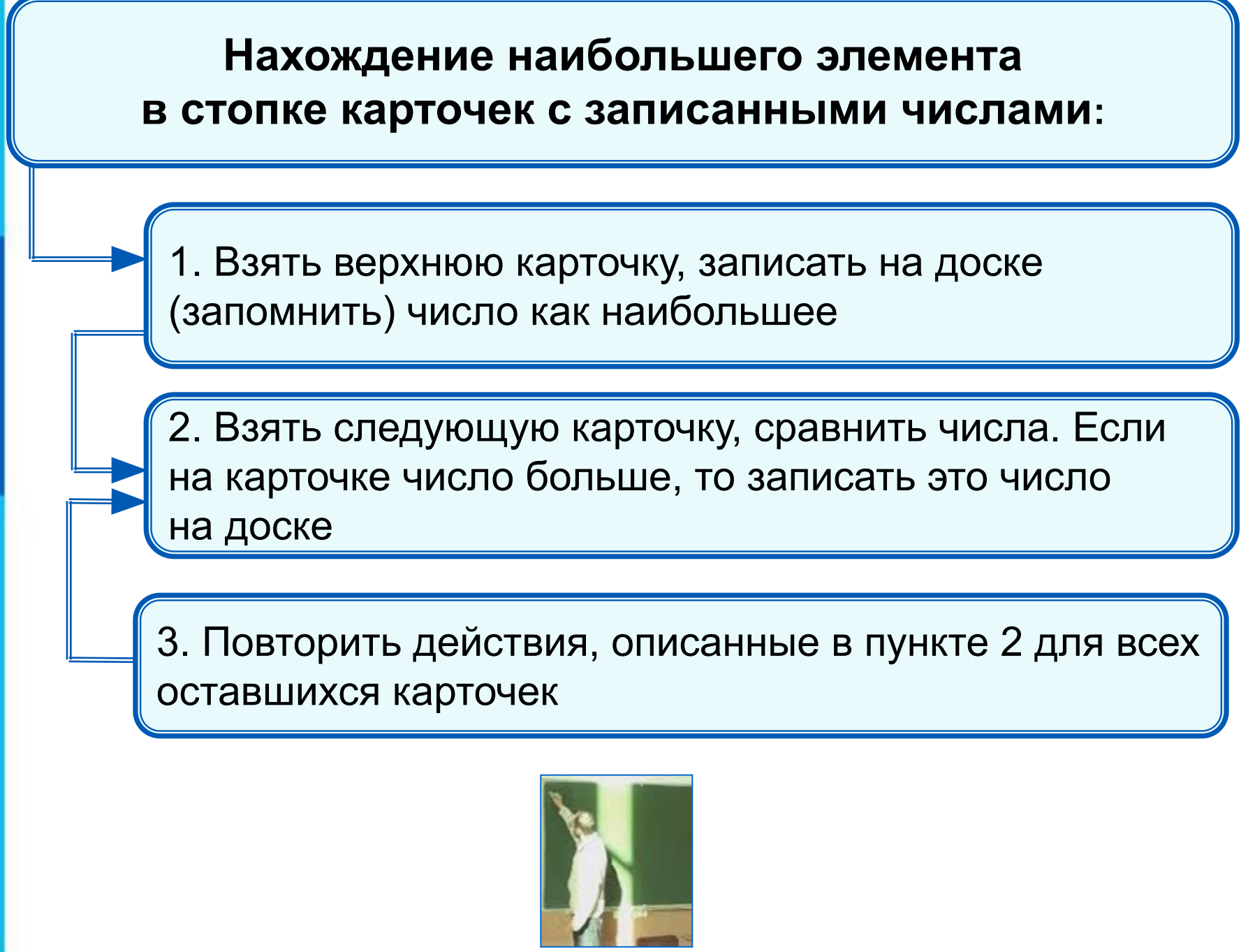

## **Программа поиска наибольшего элемента в массиве**

```
program n_3;
  var i, max: integer;
     a:array[1..10] of integer;
begin 
 for i := 1 to 10 do a[i]: = random(50);
  for i:=1 to 10 do write (a[i],` `);
```

```
max:=a[1]; for i:=2 to 10 do
  if a[i]>max then max:=a[i];
```
write ('Наибольший элемент =', max); **end**.

#### **Нахождение элемента массива с заданными свойствами**

Найти элемент, значение которого равно числу, заданному с клавиатуры или выдать сообщение о том, что искомого элемента в массиве не обнаружено.

#### **Например:**

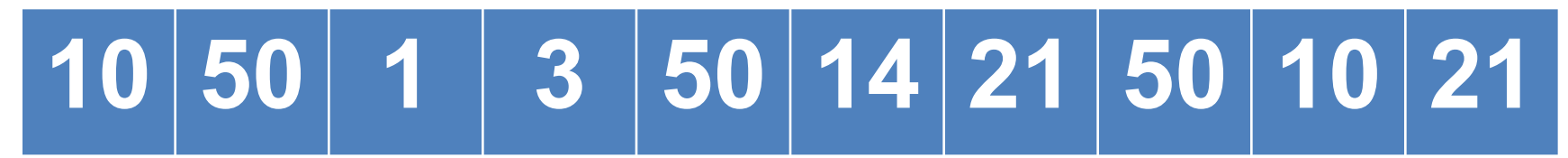

**Варианты:**

```
Найти элемент, равный 3:
           Трём равен 4-й элемент; i = 4
Найти элемент, равный 10:
           Десяти равны 1-й и 9-й элементы: ?
Найти элемент, равный 12:
            Нет элемента, равного 12; 
                   нет такого элемента
```
#### **Поиск элемента, равного 14, равного 50 10 50 1 3 50 14 21 50 10 21**

```
program n_4;
  var n, i: integer;
     a:array[1..10] of integer;
begin 
    for i := 1 to 10 do a[i]:=random(60);
     for i:=1 to 10 do write (a[i],` `);
    n := 0; for i:=1 to 10 do
          if a[i]=14 then n:=i;
    if n=0 then write('Нет такого элемента')
          else write (n);
```
#### **end**.

В программе найден последний из элементов, удовлетворяющих условию.

#### **Подсчет количества элементов**

Для подсчета вводится переменная, значение которой увеличивается на единицу каждый раз, когда найден нужный элемент.

```
program n_6;
  var k, i: integer;
     a:array[1..10] of integer;
begin 
  for i := 1 to 10 do a[i]: = random(60)
  for i:=1 to 10 do write (a[i],` `);
 k:=0; for i:=1 to 10 do
    if a[i]>50 then k:=k+1;
  write('k=', k)
end.
```
## **10 60 21 53 58 14 28 50 10 51**

#### **Сумма значений элементов, удовлетворяющих некоторому условию**

```
program n_7;
  var s, i: integer;
     a:array[1..10] of integer;
begin 
   for i := 1 to 10 do a[i]:=random(60);
    for i:=1 to 10 do write (a[i],` `);
   s := 0; for i:=1 to 10 do
         if (a[i]>10) and (a[i]<30) then s:=s+a[i];
```
write('s=', s) **end**.

## **10 50 1 3 50 14 21 50 10 21**

## **Написать программы:**

- 1. Дан массив из 10 целых чисел. Числа задаются с клавиатуры. Найти количество элементов, больших 8. Если их нет, то вывести: «Нет таких чисел».
- 2. Напишите программу, которая в массиве целых чисел ищет сумму элементов, больших и равных 12. Элементы массива введены с клавиатуры.
- 3. Написать программу, которая вычисляет сумму и произведение элементов из 12 элементов массива, заданных случайным образом в диапазоне от 0 до 20, которые кратны 3 или четны.
- 4. Напишите программу нахождения минимального элемента массива, заданного случайным образом в диапазоне от -10 до 15.
- 5. Напишите программу, которая ищет последний максимум в массиве, если точно известно, что их несколько. Целые числа вводятся с клавиатуры.